## **RISK & SAFETY**<br>SOLUTIONS

## About the Dashboard

The Inspect dashboard is a robust tool for performing dynamic reporting on a variety of data points. You can analyze statistics and trending issues to improve program compliance, and export comprehensive data reports. The default tab of the dashboard is the **Overview** tab below.

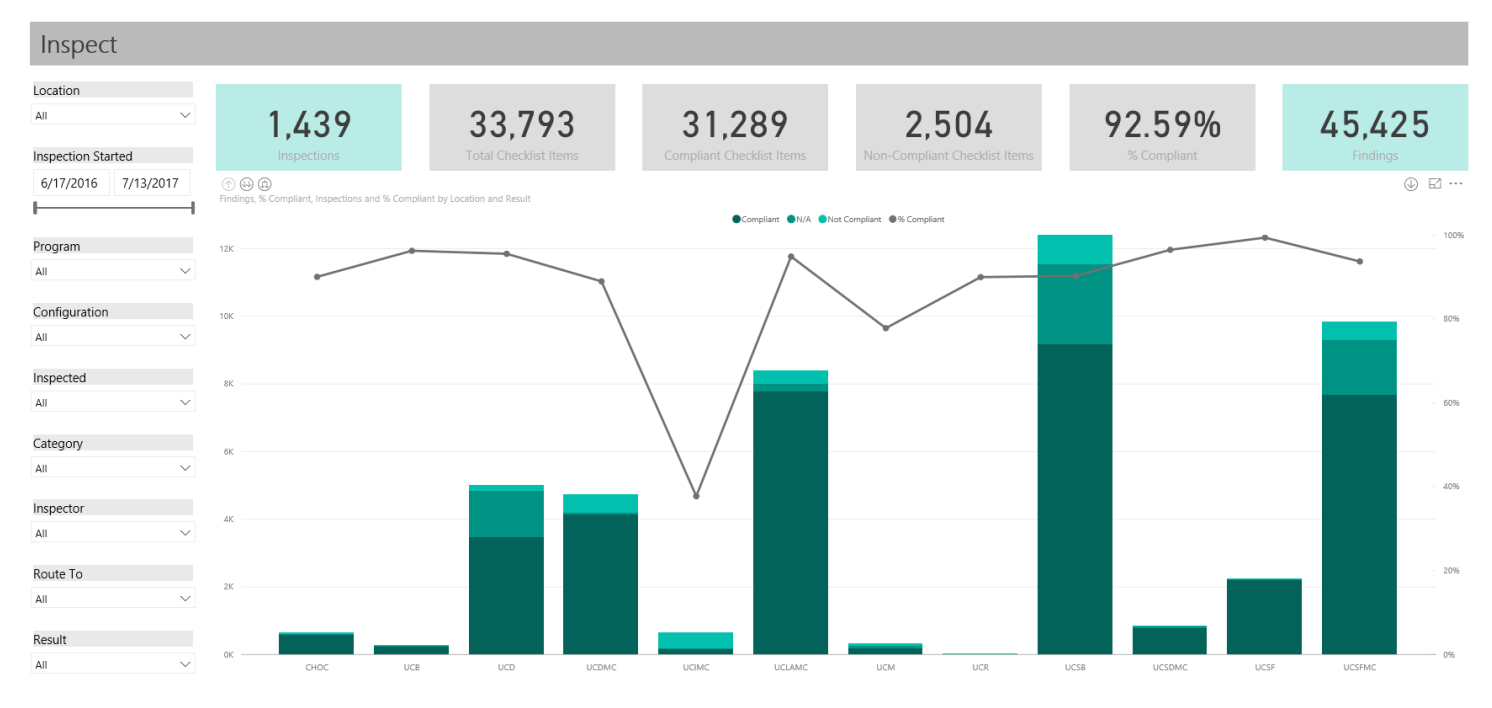

The focus numbers at the top of the **Overview** provide a snapshot of data.

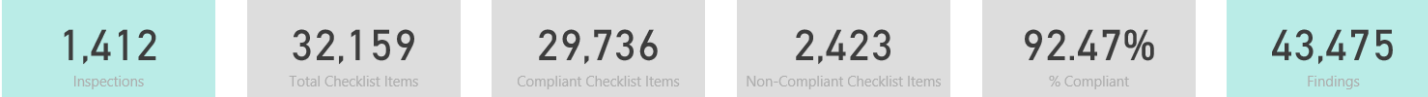

On the left side of the dashboard, you may filter by the following criteria:

- Location
- Inspection Started
- Program
- Configuration
- Inspected
- Category
- Inspector
- Route To
- Result

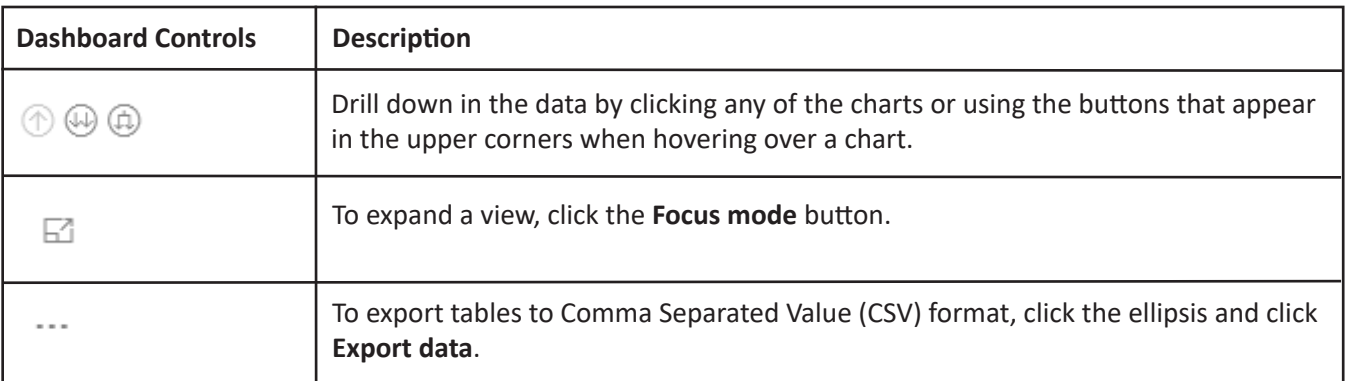

Navigate to the following tabs for additional views of the data: **Overview, Program, Top, Average, Unresolved, Resolved, % Compliant, Comparisons** and **Comprehensive**.

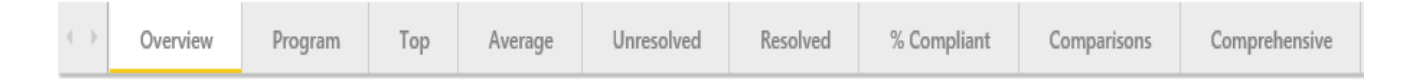

The following is a summary of each report:

- Overview Provides a comprehensive view of inspections across all locations. Focus numbers provide a quick summary of inspections and findings.
- Program Provides an analysis of inspections starting from the program level. Users can filter data using the parameters on the left side of the dashboard.
- Top Displays the top three findings for a specific time period for all locations. Users can expand this to show more or less than three. The dashboard also displays top checklist items by finding.
- Average Provides a summary of averages for inspections, checklist items and findings. Users can see average days to complete inspections, average checklist items per inspections, average incidents per inspection, etc.
- Unresolved Provides total number of unresolved inspections and the number of checklist items and findings that are incomplete during a certain period of time.
- Resolved Provides total number of resolved inspections and the number of checklist items and findings that are complete during a certain period of time.
- % Compliant Provides a summary of percent compliance across all locations, programs, checklists and categories.
- Comparisons Provides a comparative analysis of findings by "Tag" and "Route To."
- Comprehensive Provides a full analysis of Inspect data across all locations with filters that allow users to summarize the data in the table below the chart.